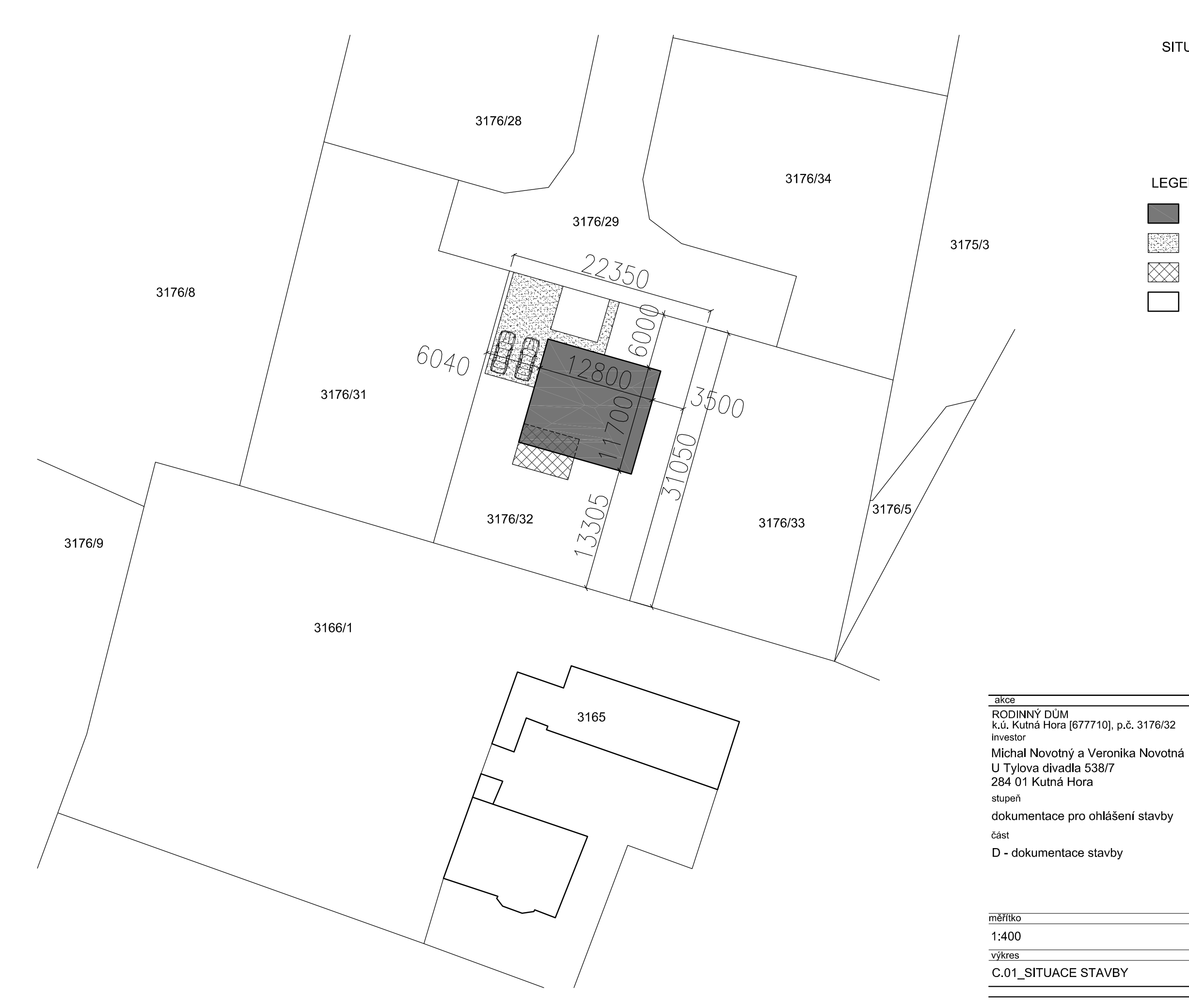

SITUACE, M 1:400

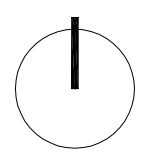

## LEGENDA:

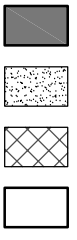

RODINNÝ DŮM

ZPEVNĚNÉ PLOCHY

TERASA

OKOLNÍ STAVBY

datum

paré

07 / 2017

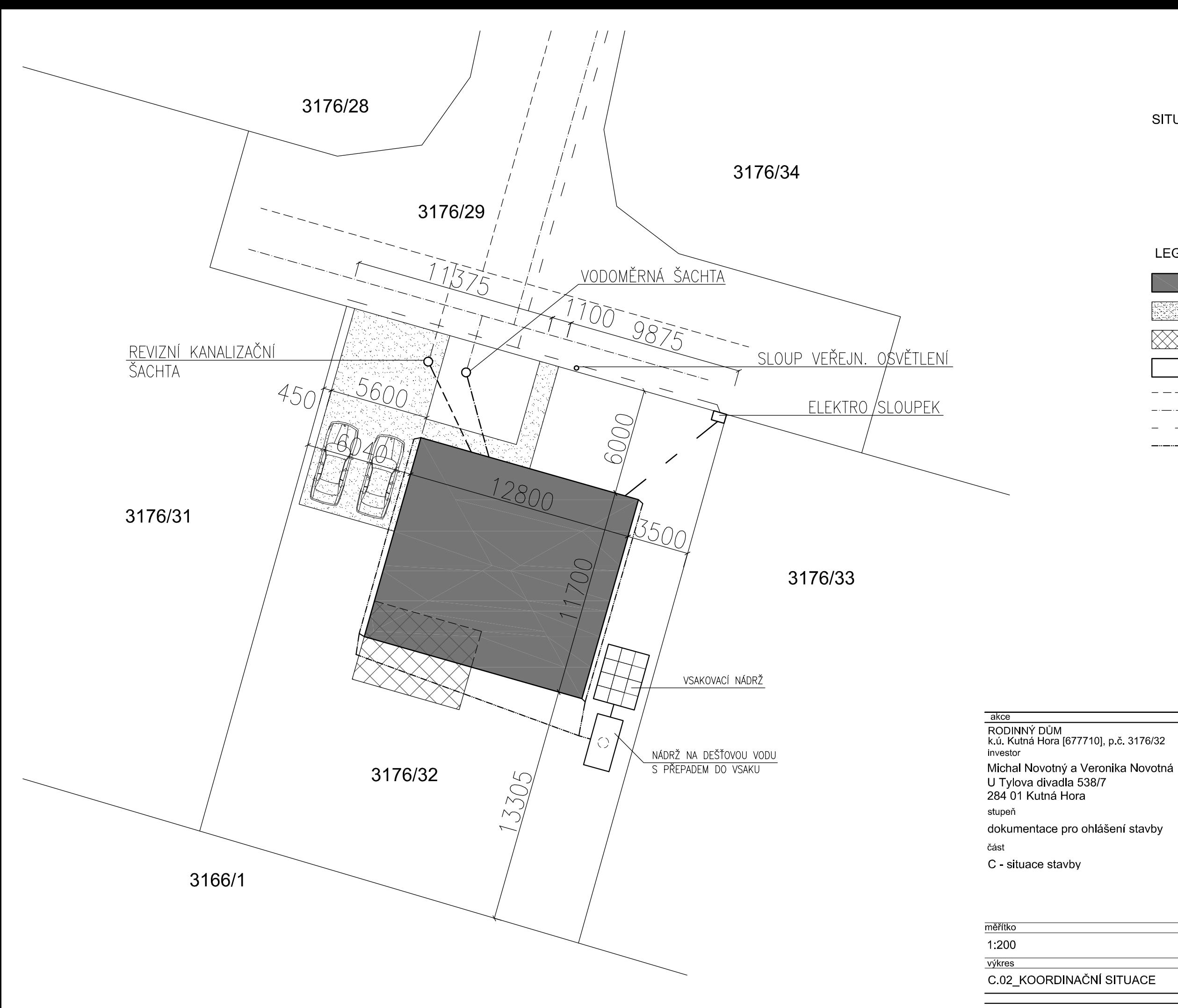

### SITUACE, M 1 200

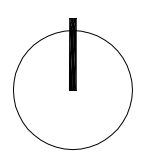

## LEGENDA:

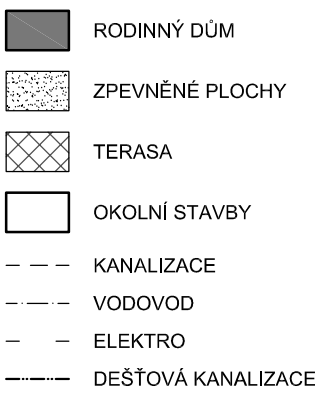

datum paré 07 / 2017

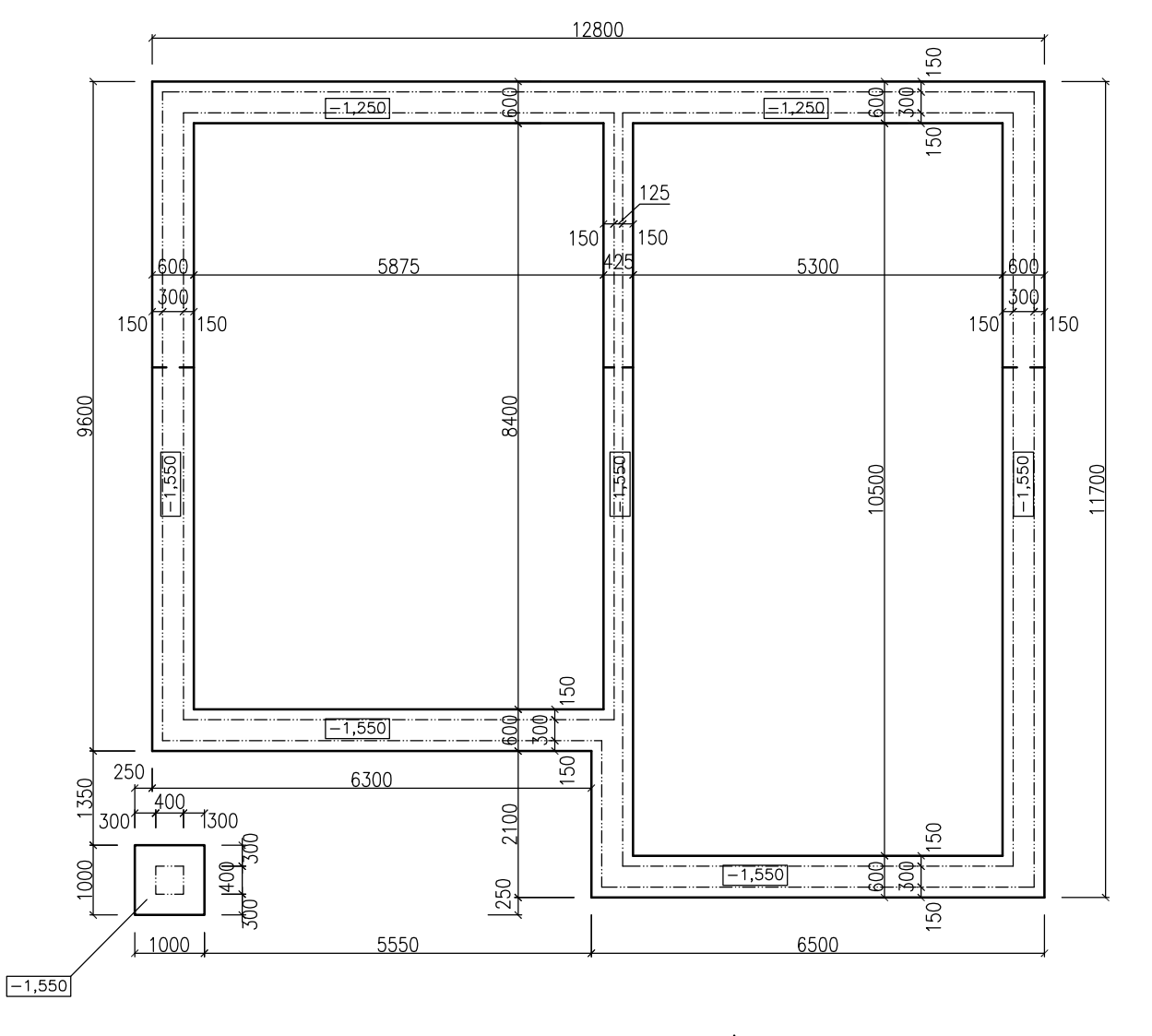

 $\frac{1}{\sqrt{2}}$ 

 $\frac{A'}{A}$ 

\_akce<br>RODINNÝ DŮM<br>k.ú. Kutná Hora [677710], p.č. 3176/32<br>investor

Michal Novotný a Veronika Novotná<br>U Tylova divadla 538/7 284 01 Kutná Hora stupeň dokumentace pro ohlášení stavby část D - dokumentace stavby

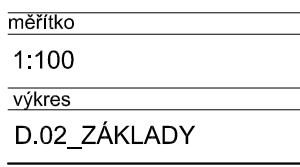

C T3 his de with No MB M6 MERS (CHO 100 MAS MADEMONG A THE MADE TO MARKED MADEMONT CHANGED MADEMONDED MADEMONDED MARKED MADEMONDED MARKED MADEMONDED CHANGED MARKED MADEMONDED MARKED MARKED MADEMONDED MARKED MARKED MARKED M

datum 07 / 2017 paré

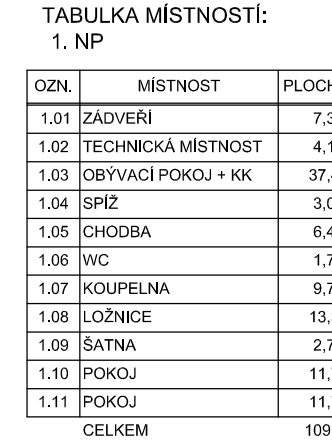

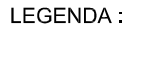

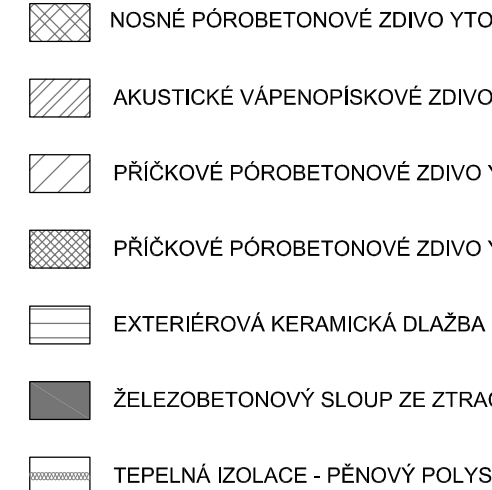

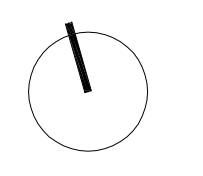

akce

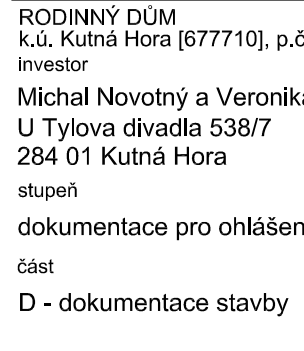

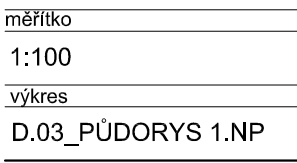

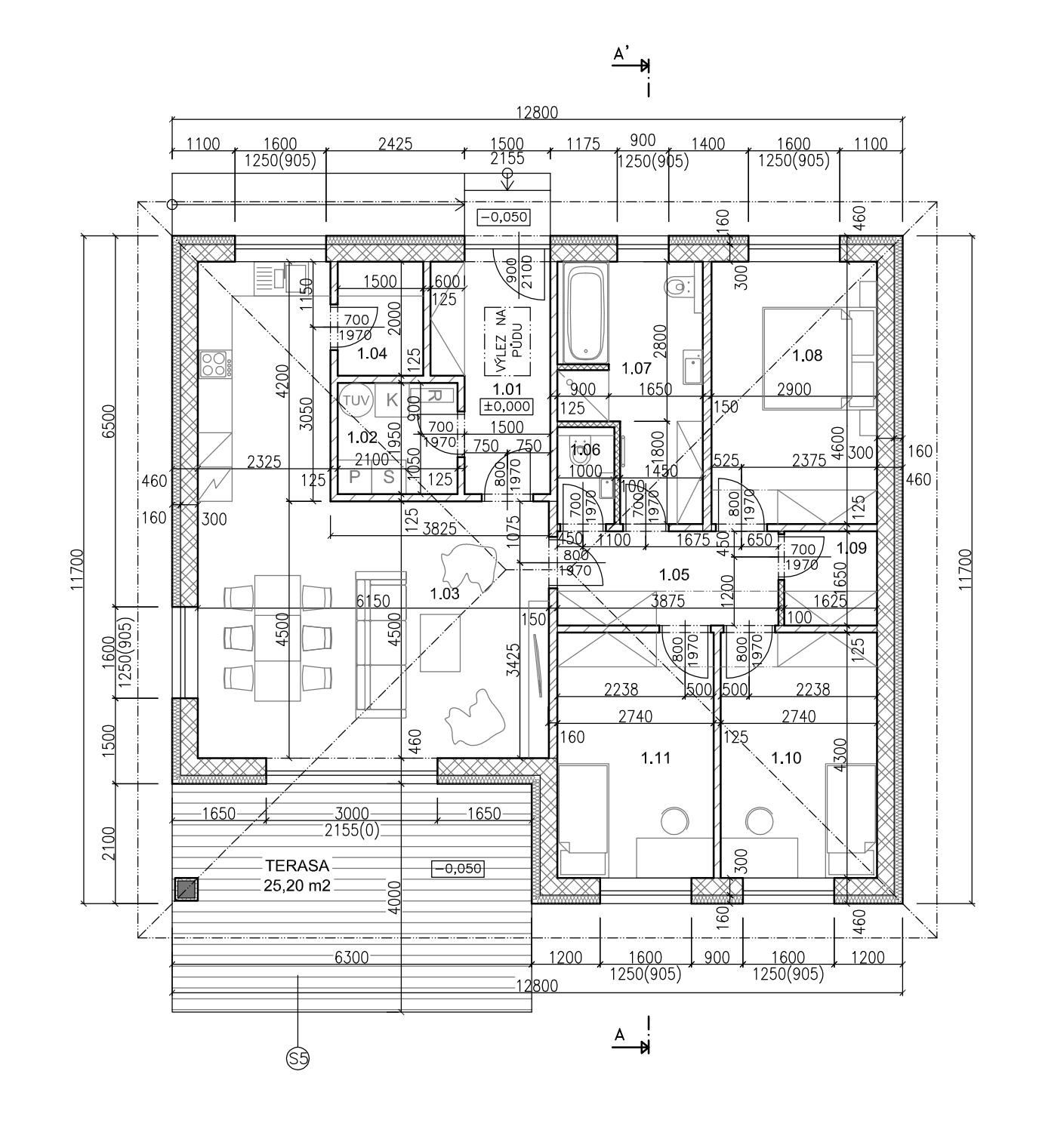

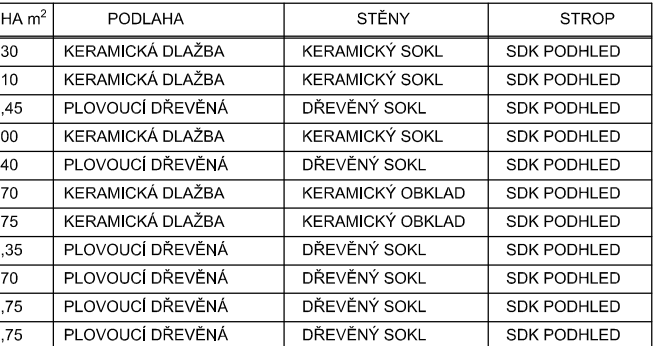

109,25

- NOSNÉ PÓROBETONOVÉ ZDIVO YTONG tl. 300 mm (BEZ OMÍTEK)
- AKUSTICKÉ VÁPENOPÍSKOVÉ ZDIVO SILKA S20-2000 tl. 150 mm (BEZ OMÍTEK)
- PŘÍČKOVÉ PÓROBETONOVÉ ZDIVO YTONG tl. 125 mm (BEZ OMÍTEK)
- PŘÍČKOVÉ PÓROBETONOVÉ ZDIVO YTONG tl. 100 mm (BEZ OMÍTEK)
	-
- ŽELEZOBETONOVÝ SLOUP ZE ZTRACENÉHO BEDNĚNÍ 400x400 mm
- TEPELNÁ IZOLACE PĚNOVÝ POLYSTYREN TL. 160 mm

č. 3176/32

ka Novotná

าí stavby

datum

paré

07 / 2017

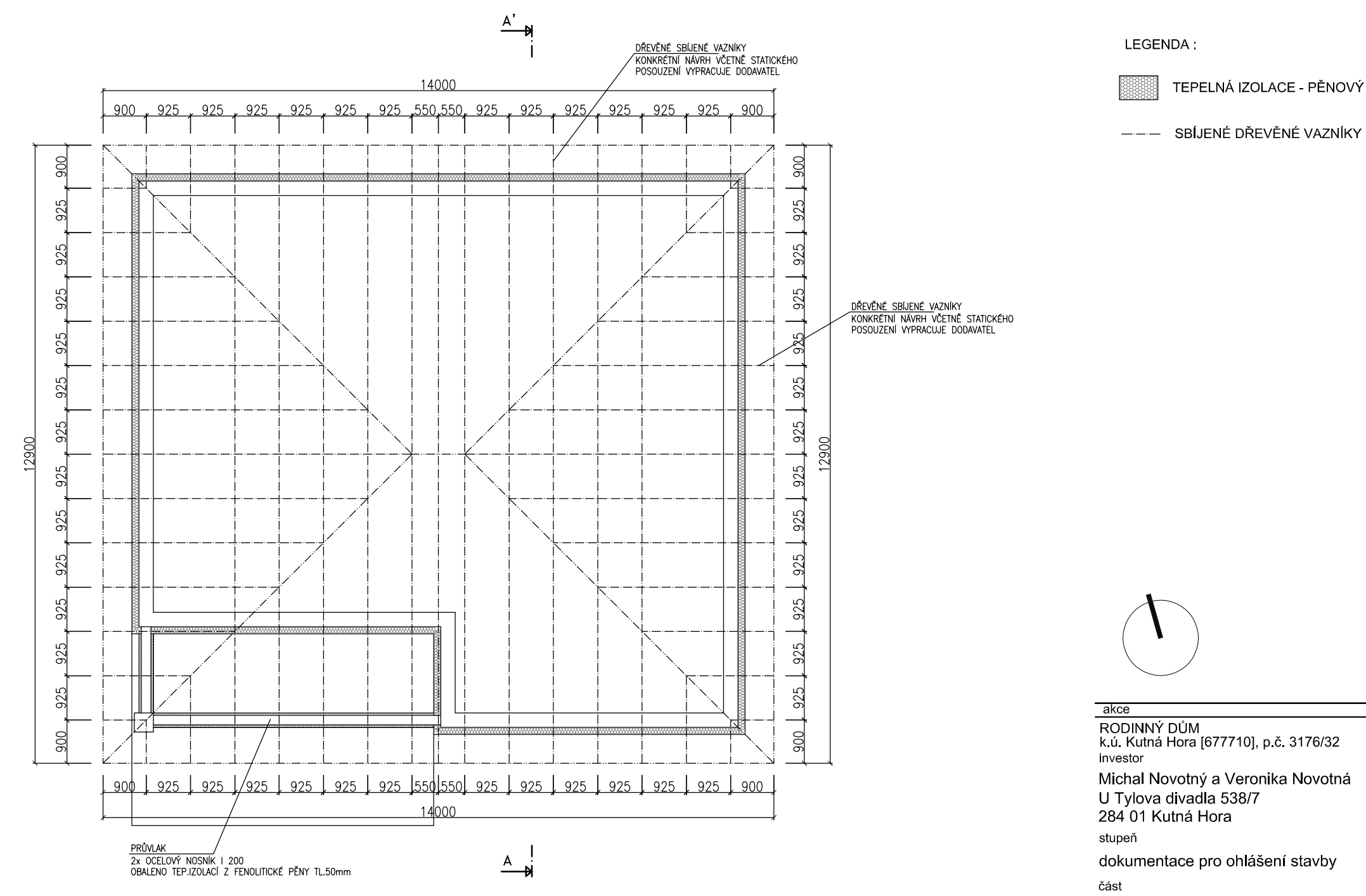

D - dokumentace stavby

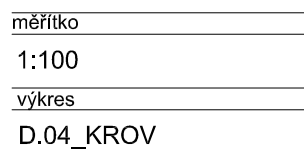

### TEPELNÁ IZOLACE - PĚNOVÝ POLYSTYREN

datum 07 / 2017 paré

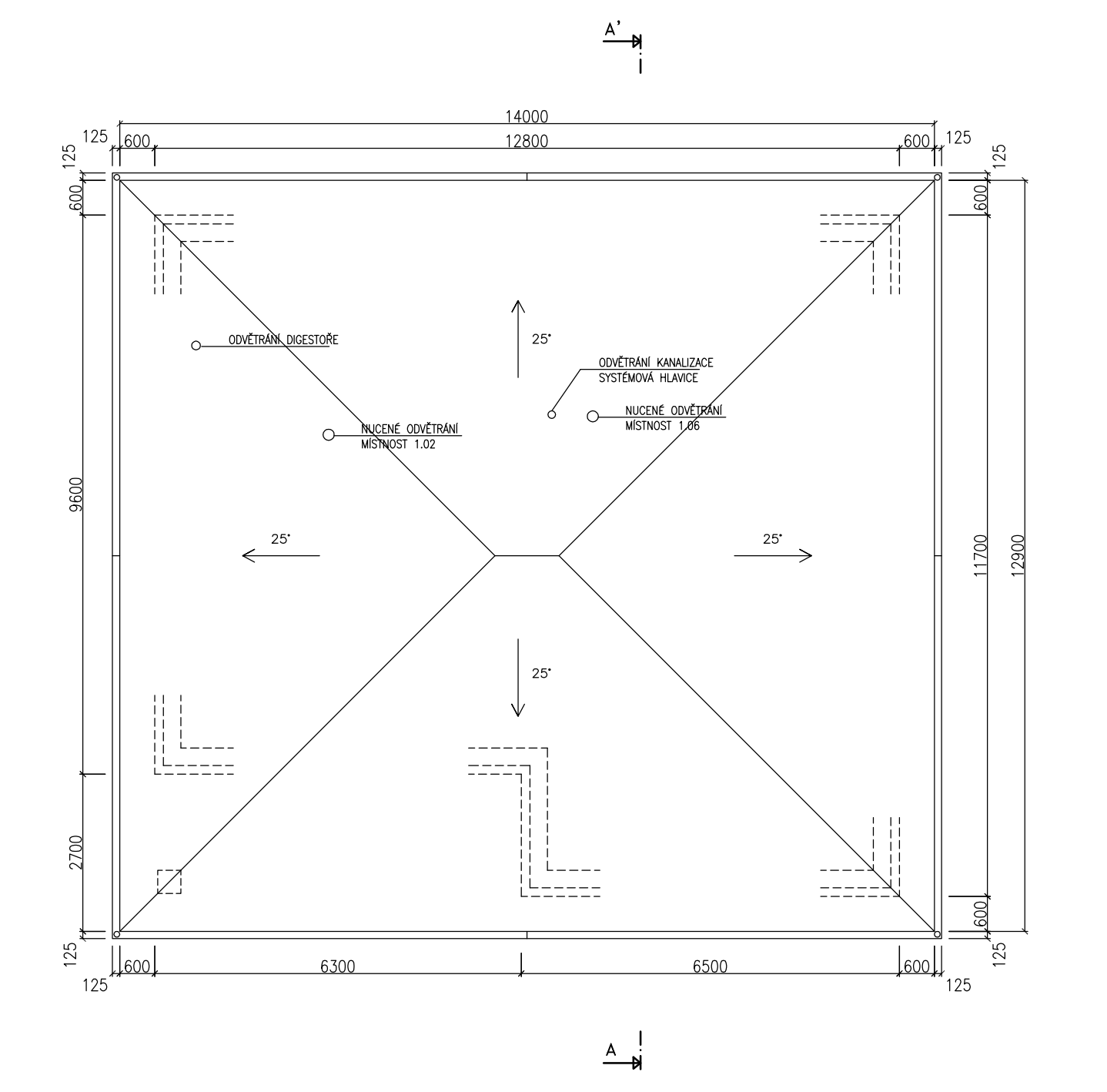

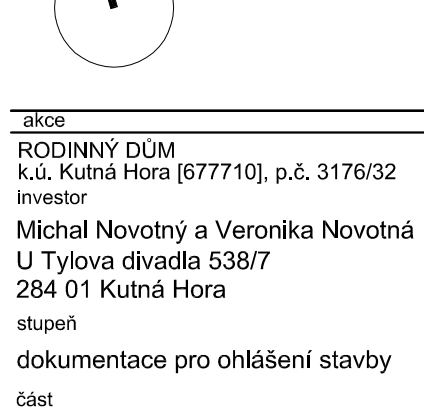

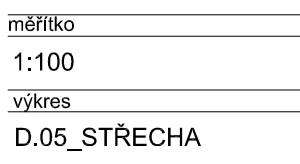

D - dokumentace stavby

datum 07 / 2017 paré

SKLADBA PODLAHY S PODL. VYTÁPĚNÍM: Pozn. CELKOVÁ VRSTVA TEP. IZOLACE JE 120 mm !!!

- $(S)$ – KERAMICKÁ DLAŽBA
	- VYROVNÁVACÍ STĚRKA
	- SOUVRSTVÍ BETOBNOVÉ MAZANINI A PODLAHOVÉHO TOPENÍ, NAPŘ. SYSTÉM REHAU tl. 110 mm (SE SYSTÉMOVOU TEP. IZOLAČNÍ DESKOU tl. 40 mm)
	- TEPELNÁ IZOLACE TL. 80 mm
	- HYDROIZOLACE S PROTIRADONOVOU VLOŽKOU
	- ŽELEZOBETONOVÁ MONOLITICKÁ DESKA tl. 150mm VYZTUŽENO KARI SÍTÍ
	- ZHUTNĚNÝ ŠTĚRKOPÍSKOVÝ NÁSYP tl. 200mm
	- $-$  ZEMINA

#### SKLADBA STROPU NAD 1 NP:

- $(S3)$ - ROZNÁŠECÍ VRSTVA NA BÁZI DŘEVA (OSB DESKY) - LATĚ 50/50mm + VZDUCHOVÁ MEZERA tl. 50 mm
	-
	- DŘEVĚNÁ K-CE SBÍJENÝCH VAZNÍKŮ + FOUKANÁ CELULÓZA VOLNĚ LOŽENÁ tl. 350 mm
	- PAROTĚSNÁ IZOLACE
	- NOSNÝ SYSTÉMOVÝ KOVOVÝ ROŠT (CW PROFIL) + MINERÁLNÍ VATA tl. 50 mm
	- SDK DESKA

#### SKLADBA TERASY

- $(S)$  DLAŽDICE KERAMICKÉ -POKLÁDKA DO TENKÉHO LOŽE HYDRAULICKY TUHNOUCÍHO,
	- VODOVZDOR. A POVĚTRNOST. VLIVŮM ODOLNÉHO LEPIDLA - SPECIÁLNÍ POLYETYLÉNOVÁ ROHOŽ POLOŽENÁ DO TENKÉ
	- **VRSTVY LEPIDLA**
	- SPÁDOVÝ POTĚR MIN. SPÁD 2%
	- NOSNÁ KONSTRUKCE BETONOVÁ DESKA VYZTUŽENÁ KARI SÍTÍ tl. 150 mm
	- ŠTĚRKODRŤ f 0/32 tl. 150 mm VRSTVA ZAMEZUJÍCÍ KAPILÁRNÍMU VZLÍNÁNÍ

#### SKLADBA PODLAHY BEZ PODL. VYTÁPĚNÍM.

- PLOVOUCÍ PODLAHA  $\circled{s}$
- $-$  MIRALON
- BETONOVÁ MAZANINA tl. 70 mm
- SEPARAČNÍ FÓLIE
- TEPELNÁ IZOLACE tl. 120 mm
- HYDROIZOLACE S PROTIRADONOVOU VLOŽKOU
- ŽELEZOBETONOVÁ MONOLITICKÁ DESKA tl. 150mm
- VYZTUŽENO KARI SÍTÍ - ZHUTNĚNÝ ŠTĚRKOPÍSKOVÝ NÁSYP tl. 200mm
- $-$  ZEMINA

#### SKLADBA STŘECHY

- S4) - STŘEŠNÍ KRYTINA - BETONOVÉ TAŠKY
	- $-$  LATĚ 40/55 mm
	- KONTRA LATĚ 40/55 mm + PROVĚTRÁVANÁ MEZERA tl. 40 mm
	- POJISTNÁ HYDROIZOLACE
	- DŘEVĚNÁ K-CE SBÍJENÝCH VAZNÍKŮ
- SKLADBA ZPEVNĚNÉHO PARKOVACÍHO STÁNÍ:
- (S6) - BETONOVÁ DLAŽBA VELKOFORMÁTOVÁ (NAPŘ. BOX BETON) tl. 80 mm - LOŽE Z DRCENÉHO KAMENIVA f 4/8 tl. 40 mm
	- NOSNÁ VRSTVA ŠTĚRKODRŤ f 0/63 tl. 250 mm
	- ZHUTNĚNÁ ZEMINA

**HYDROIZOLACE ZEMINA** ŠTĚRKOPÍSKOVÝ ZHUTNĚNÝ NÁSYP

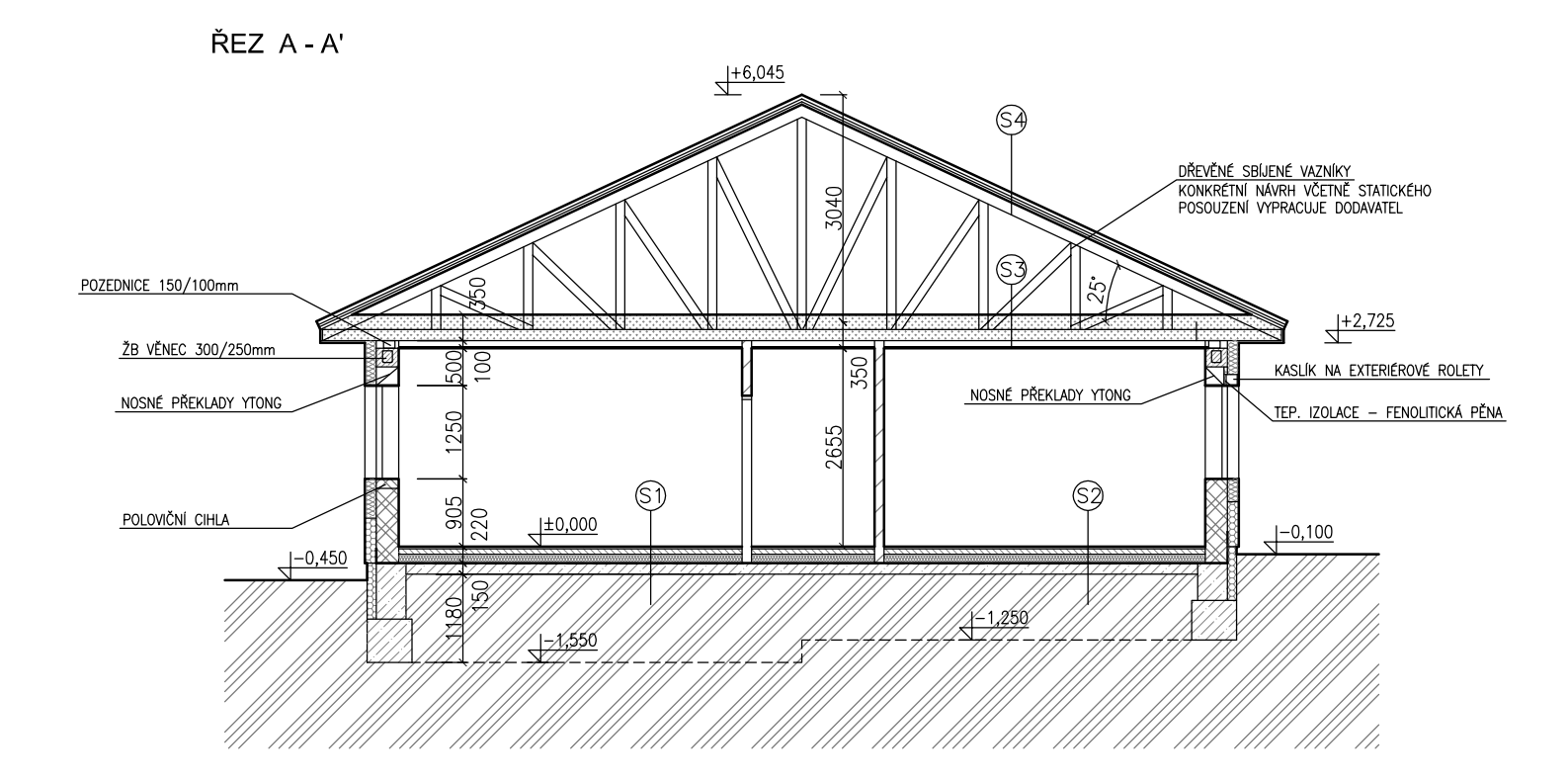

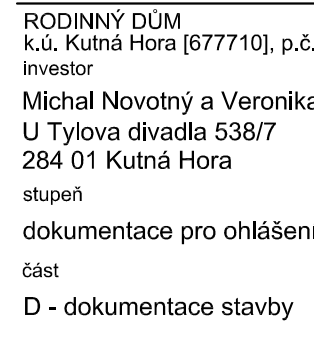

akce

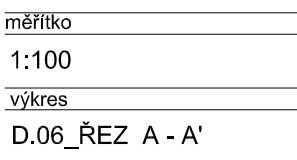

LEGENDA:

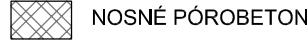

### VOVÉ ZDIVO YTONG tl. 300 mm (BEZ OMÍTEK)

- AKUSTICKÉ PÓROBETONOVÉ ZDIVO SILKA S20-2000 tl. 150 mm (BEZ OMÍTEK)
- PŘÍČKOVÉ PÓROBETONOVÉ ZDIVO YTONG tl. 125 mm (BEZ OMÍTEK)
- PŘÍČKOVÉ PÓROBETONOVÉ ZDIVO YTONG tl. 100 mm (BEZ OMÍTEK)
- TEPELNÁ IZOLACE PĚNOVÝ POLYSTYREN
- TEPELNÁ IZOLACE EXTRUDOVANÝ POLYSTYREN
- TEPELNÁ IZOLACE FOUKANÁ CELULÓZA

BETONOVÉ ZÁKLADOVÉ KONSTRUKCE (DESKA VYZTUŽENÁ KARI SÍTÍ)

BETONOVÁ MAZANINA

3176/32

a Novotná

stavby

datum paré 07/2017

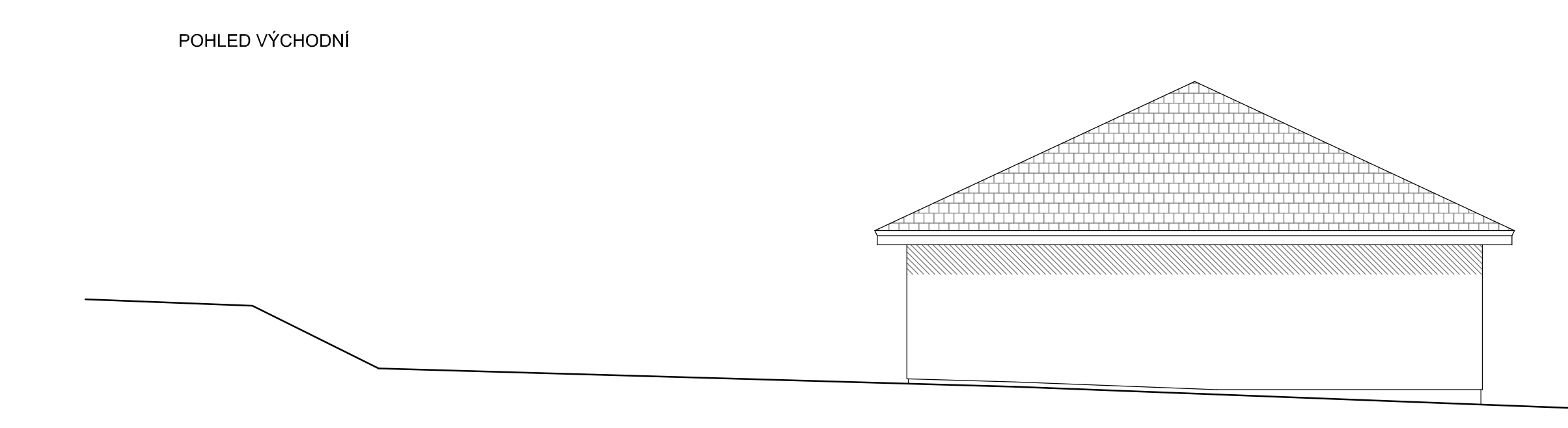

POHLED JIŽNÍ

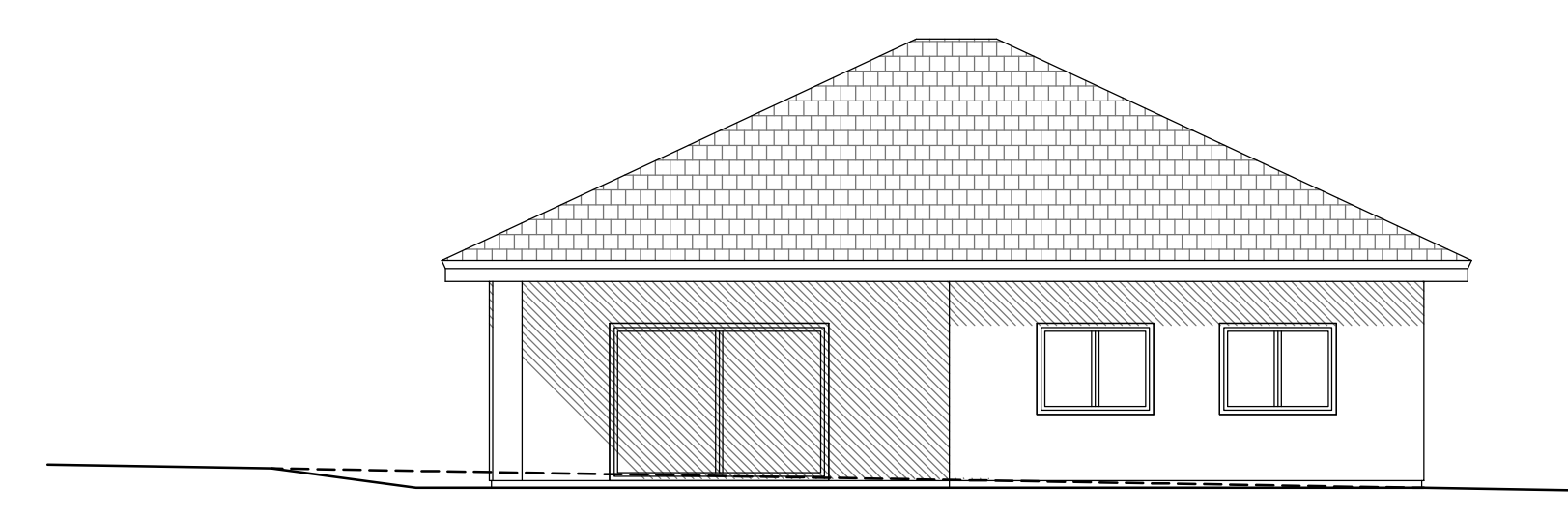

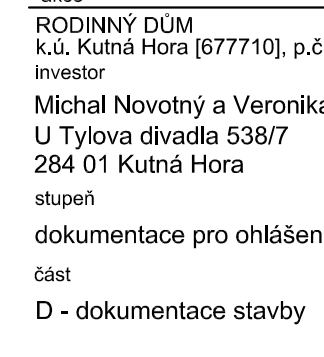

 $akc$ 

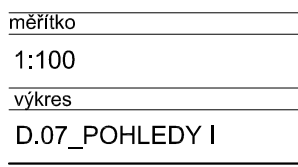

C T3 hisride with No handENIS MERSION of v8A De KASIS DE a Extimate handway with distribution in the DEMON ERSION of SAD HEAS R DE HEAS R DE CHINA MAN Waadka Ka

ANICE POZEMKU SMĚREM K ULICI

č. 3176/32

ka Novotná

ní stavby

datum paré 07 / 2017

POHLED ZÁPADNÍ

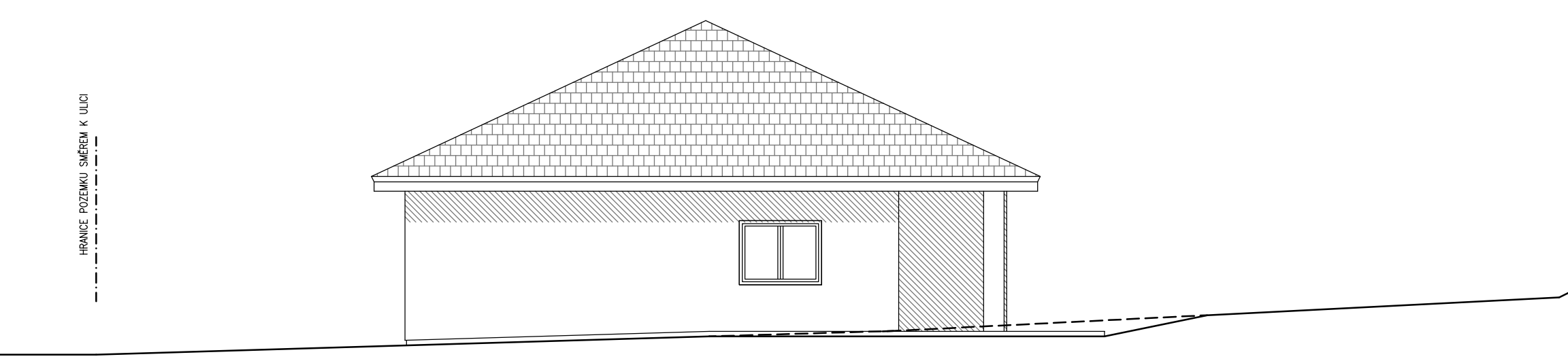

POHLED SEVERNÍ

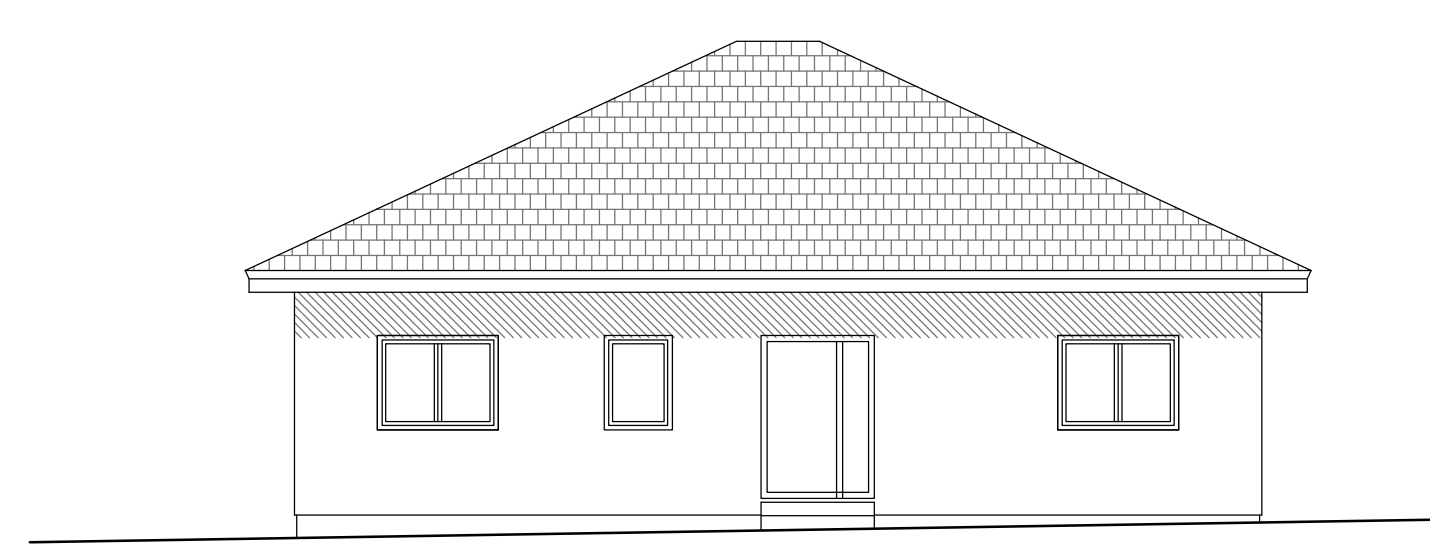

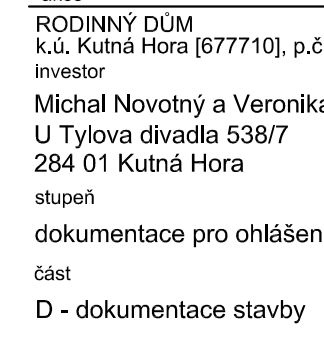

 $akc$ 

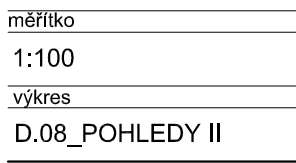

C T3 hisride with No handENIS MERSION of v8A De KASIS DE a Extimate handway with distribution in the DEMON ERSION of SAD HEAS R DE HEAS R DE CHINA MAN Waadka Ka

č. 3176/32

ka Novotná

ní stavby

datum paré 07 / 2017

# TABULKA MÍSTNOSTÍ:<br>1. NP

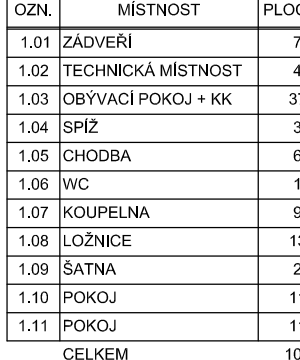

LEGENDA:

- VEDENÍ KANALIZACE - LEŽATÝ ROZVOD

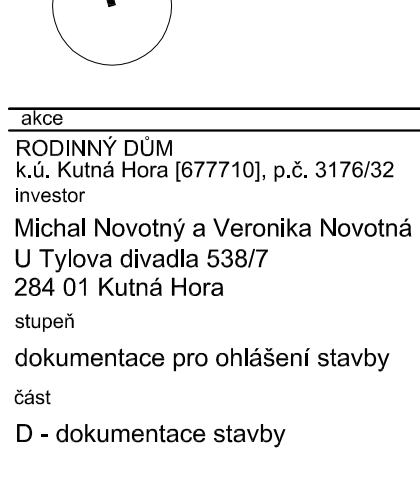

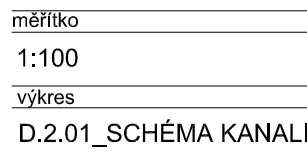

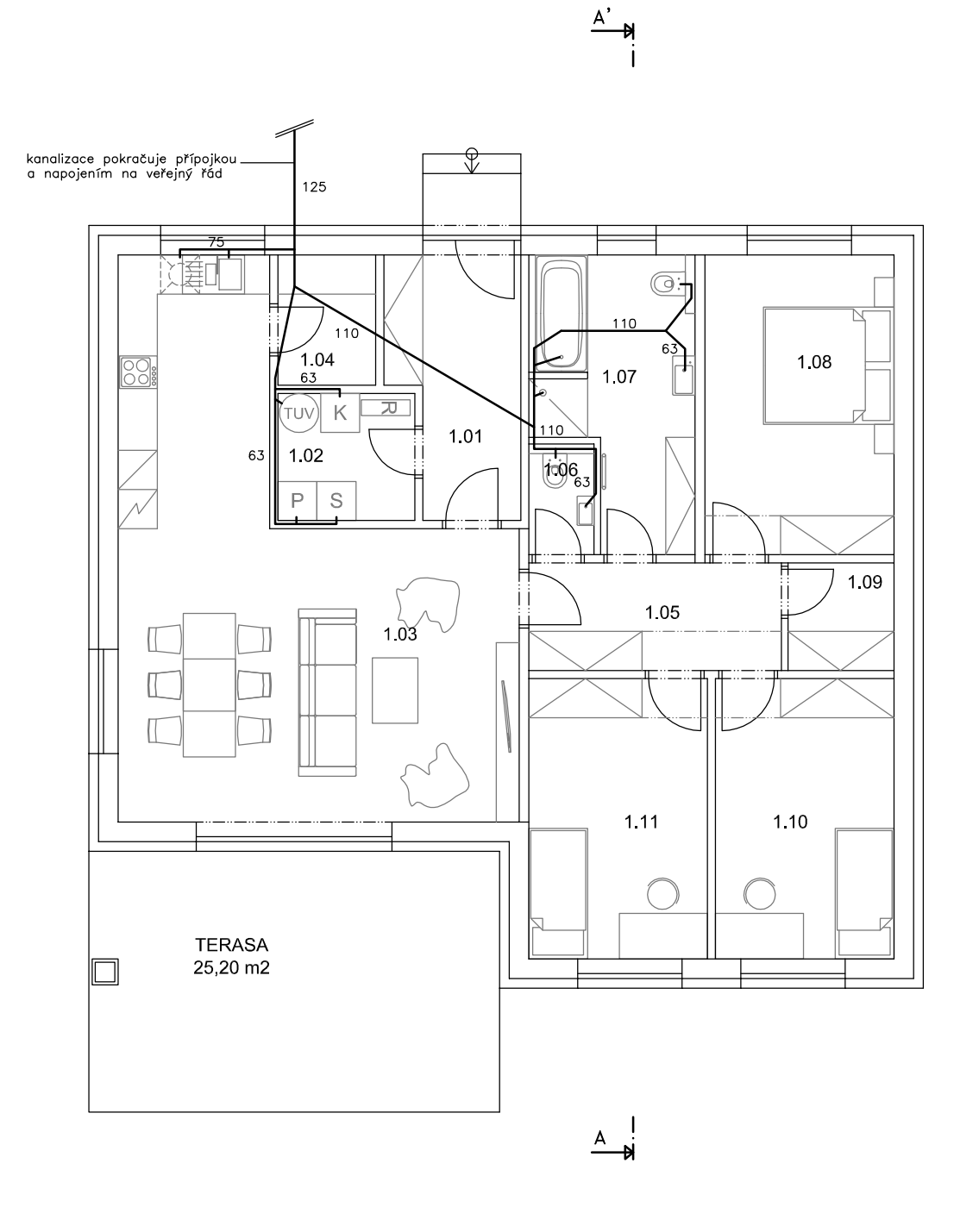

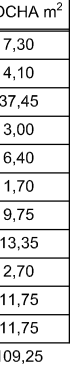

datum paré 07 / 2017 **IZACE** 

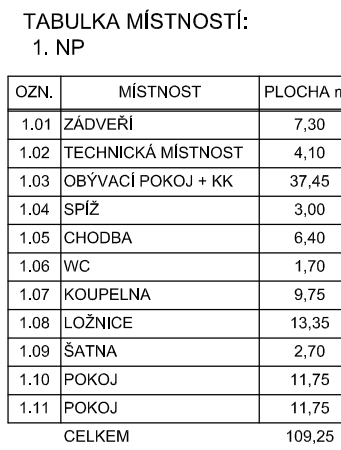

LEGENDA:

- VEDENÍ VODOVODU - LEŽATÝ ROZVOD

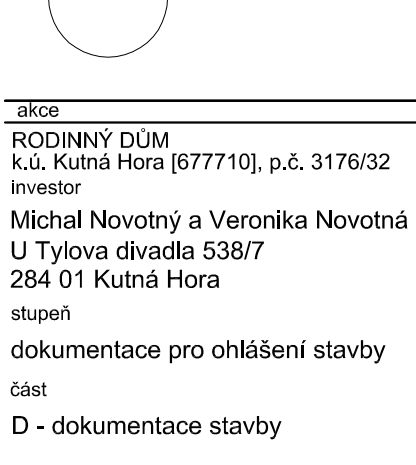

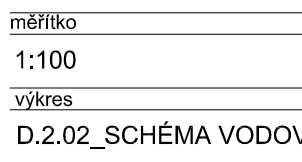

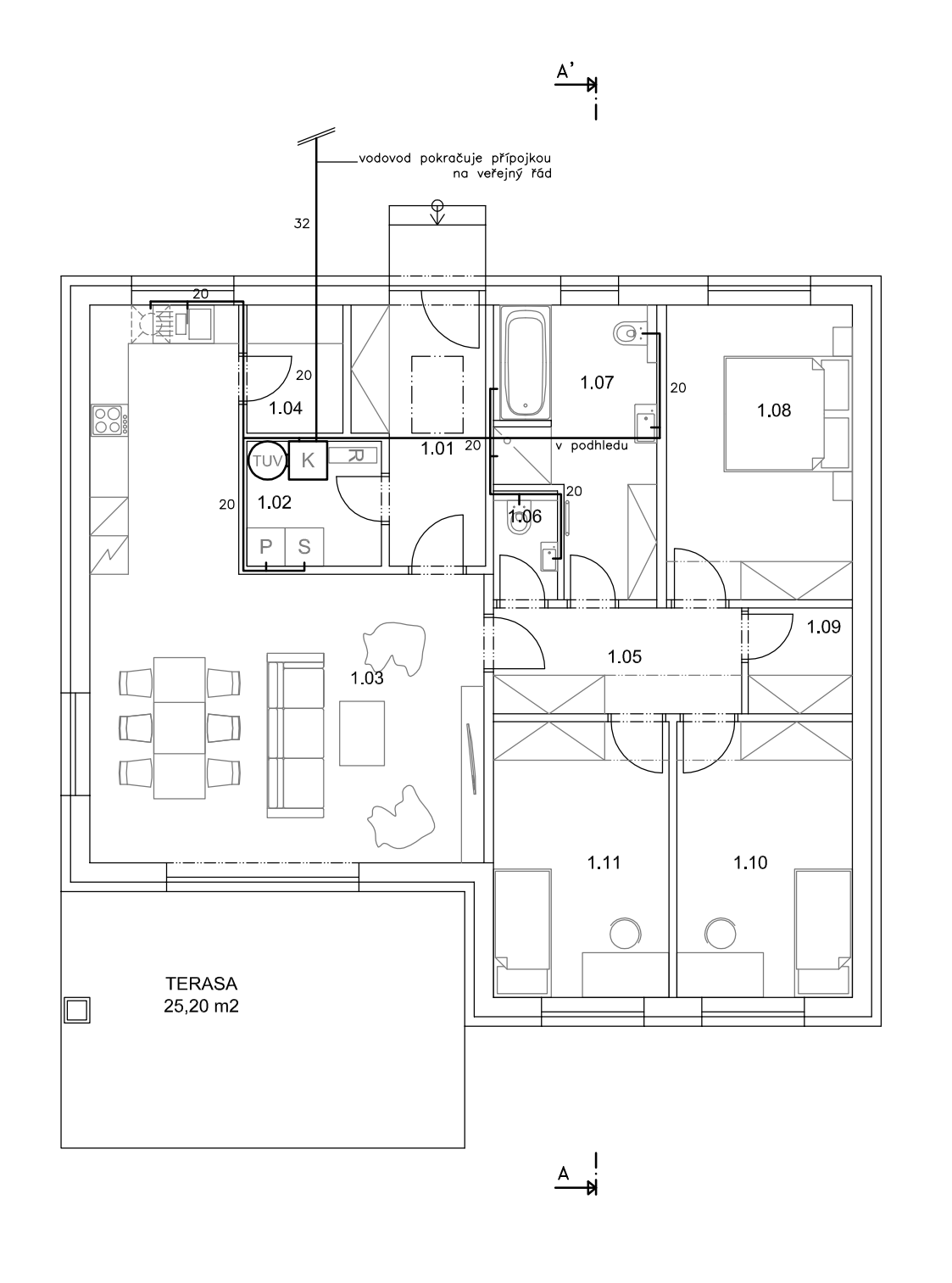

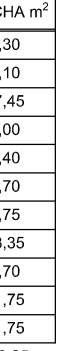

datum paré 07 / 2017 VODU

# TABULKA MÍSTNOSTÍ:<br>1. NP

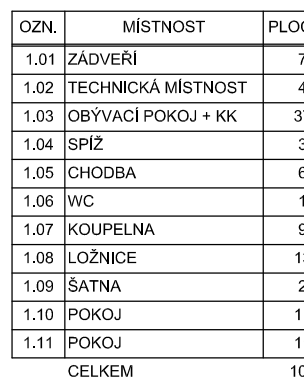

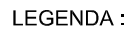

- **← ZÁSUVKA**
- VYPÍNAČ/PŘEPÍNAČ  $\circ$
- $\otimes$ STROPNÍ SVÍTIDLO
- **BODOVÉ SVÍTIDLO**  $\boxtimes$
- $\infty$  NÁSTĚNNÉ SVÍTIDLO

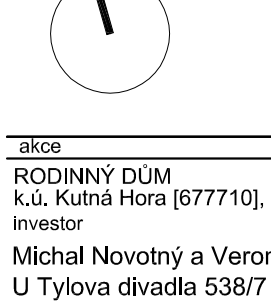

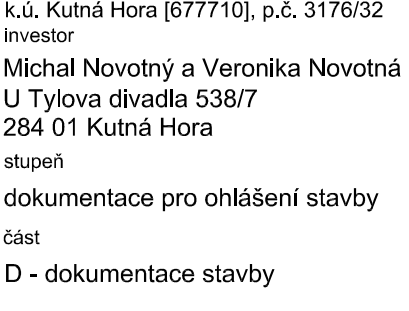

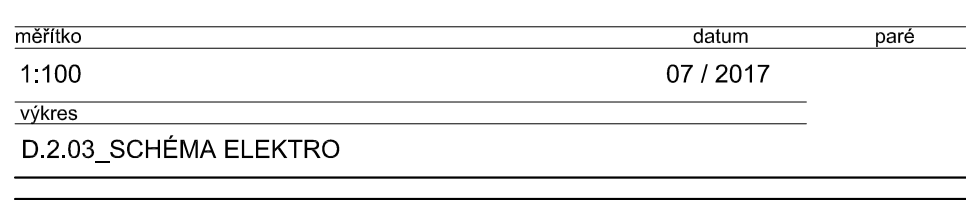

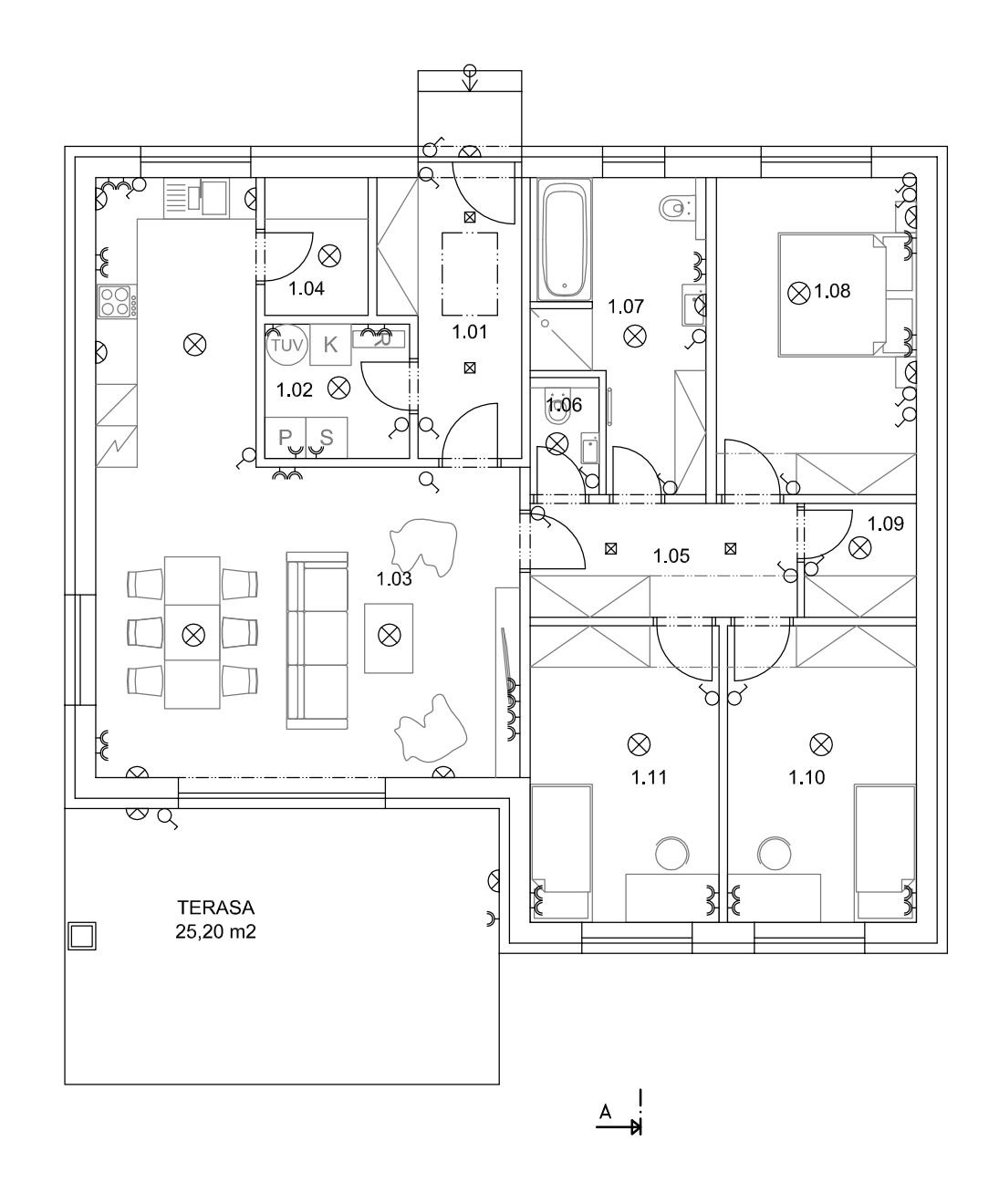

 $\stackrel{A'}{\longrightarrow}$ 

ní stavby

č. 3176/32

 $\begin{array}{r} \n\overline{\text{OCHA m}^2} \\
\hline\n7,30 \\
\hline\n4,10 \\
\hline\n37,45 \\
\hline\n3,00 \\
\hline\n6,40 \\
\hline\n1,70 \\
\hline\n9,75 \\
\hline\n13,35 \\
\hline\n2,70 \\
\hline\n11,75 \\
\hline\n11,75 \\
\hline\n109,25\n\end{array}$ 

# TABULKA MÍSTNOSTÍ:<br>1. NP

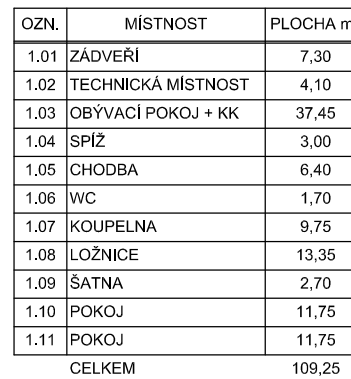

LEGENDA:

OTOPNÝ ŽEBŘÍK  $\qquad \qquad \blacksquare$ ---- PODLAHOVÉ TOPENÍ

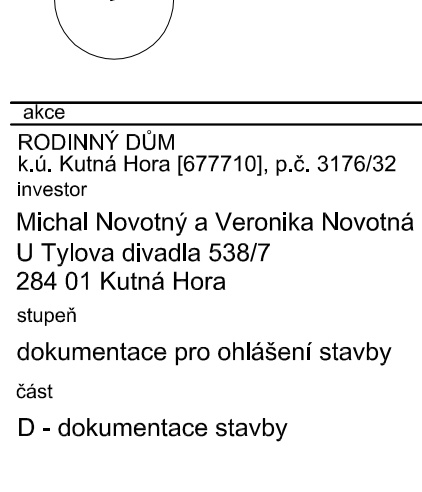

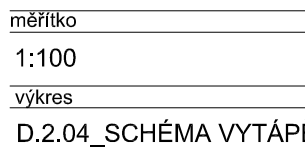

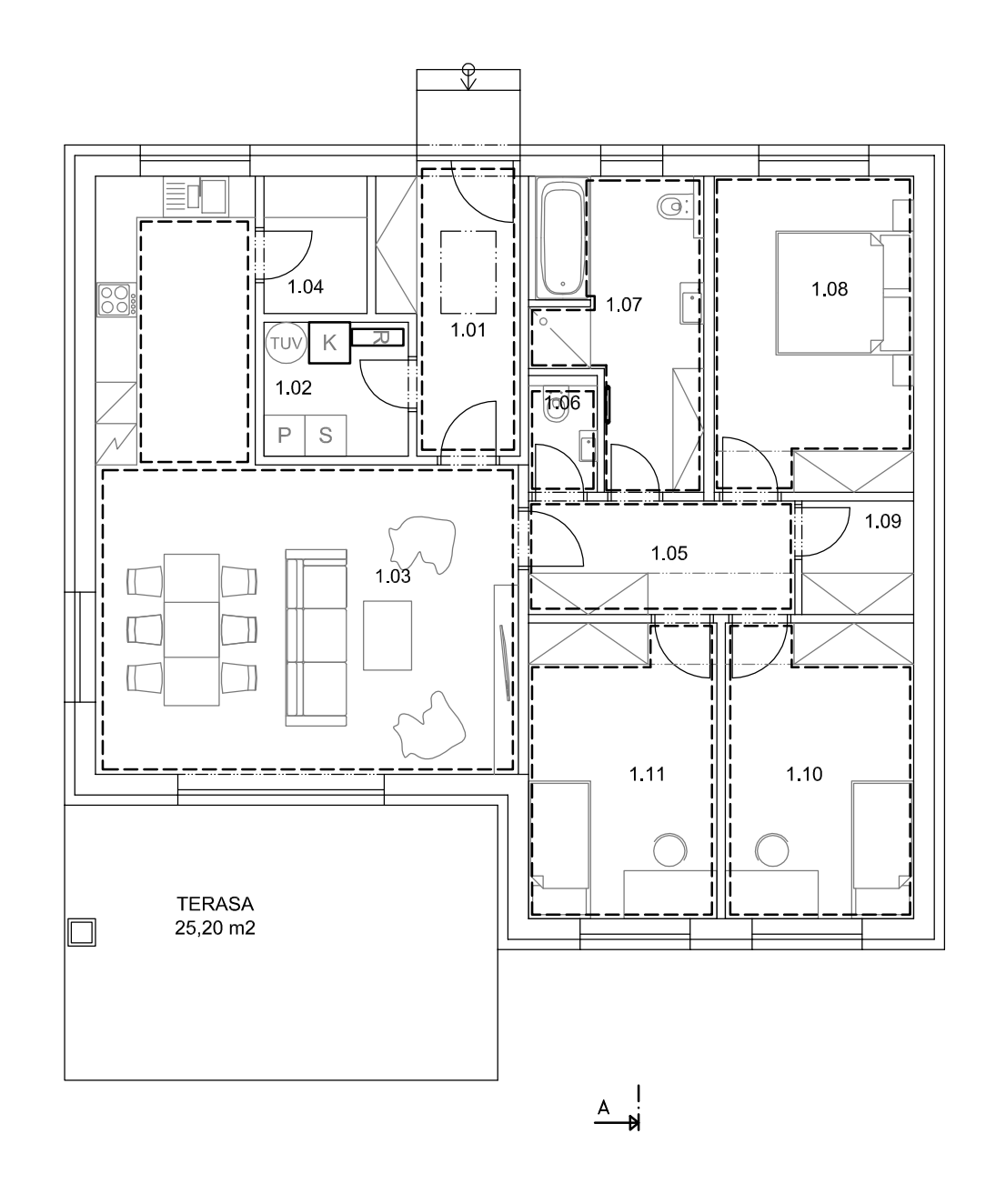

 $\stackrel{A'}{\longrightarrow}$ 

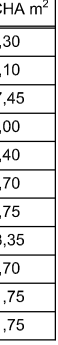

datum paré 07 / 2017 ÞĚNÍ